#### Σκιαγράφηση της διάλεξης

Γλώσσες Περιγραφής Υλικού Υποδειγματική εργασία

> Νικόλαος Καββαδίας nkavv@physics.auth.gr nkavv@uop.gr

> > 19 Μαΐου 2009

- Παρουσίαση υποδειγματικής εργασίας
	- Γενικός οδηγός και συμβουλές για την πραγματοποίηση της εξαμηνιαίας εργασίας για το μάθημα
	- Κατανόηση του ζητούμενου Εξαγωγή προδιαγραφών
	- Ανάπτυξη του κυκλώματος από προδιαγραφές
	- Σχεδιασμός του κυκλώματος
	- Προσομοίωση και έλεγχος ορθής λειτουργίας
	- Οργάνωση της αναφοράς για την εργασία

**Νικόλαος Καββαδίας** nkavv@physics.auth.gr nkavv@uop.gr **Γλώσσες Περιγραφής Υλικού**

#### Αντικείμενο μιας εργασίας - Τιτλοδότηση

- Τίτλος της εργασίας:
	- ´Ενας τίτλος είναι επαρκώς περιγραφικός, όσο το δυνατόν πιο σύντομος και δεν παραπλανεί, π.χ.:

**Σχεδιασμός μιας μονάδας ελέγχου φωλιασμένων βρόχων με μηδενική καθυστέρηση**

- Ανάλυση της πληροφορίας του τίτλου του παραδείγματος
	- *Σχεδιασμός*: η εργασία περιγράφει το σχέδιο ενός κυκλώματος
	- *μονάδας ελέγχου φωλιασμένων βρόχων*: το είδος του κυκλώματος και σε τι εξυπηρετεί η λειτουργία του
	- *μηδενική καθυστέρηση*: ιδιαίτερο χαρακτηριστικό-ιδιότητα του κυκλώματος που σχεδιάστηκε
- Ανάπτυξη και σχεδιασμός
	- Ανάπτυξη: μέρος της εργασίας είναι και ο προσδιορισμός των προδιαγραφών λειτουργίας του κυκλώματος
	- Σχεδιασμός: ζητούμενο είναι μόνο η αναπαραγωγή του κυκλώματος από αναλυτική περιγραφή με κάποιον τρόπο

## Ανάπτυξη προδιαγραφών του κυκλώματος

**Νικόλαος Καββαδίας** nkavv@physics.auth.gr nkavv@uop.gr **Γλώσσες Περιγραφής Υλικού**

- Πότε η ανάπτυξη των προδιαγραφών λειτουργίας ενός κυκλώματος είναι απαραίτητη
	- ´Οταν δεν δίνεται σχηματικό διάγραμμα του κυκλώματος
	- ´Οταν δεν δίνεται διάγραμμα αλγοριθμικής ροής
- Πολλές φορές ζητείται να εξαχθούν από αλγοριθμική περιγραφή υπό μορφή πηγαίου κώδικα σε διαδικαστική γλώσσα προγραμματισμού (π.χ. ANSI C)
- Προδιαγραφές ενός κυκλώματος
	- Είσοδος και έξοδος: διεπαφή (interface)
	- Προσδοκώμενο αποτέλεσμα
	- Απαιτήσεις ταχύτητας επεξεργασίας ή χρονισμού (μέγιστος χρόνος για τη διεκπεραίωση της επίλυσης του προβλήματος)
	- Απαίτηση για μέγιστη επιφάνεια υλικού (π.χ. η συνολική επιφάνεια ενός διαθέσιμου FPGA)
	- Εκτελέσιμη περιγραφή του κυκλώματος (για προσομοίωση)
	- Τεκμηρίωση του κατασκευαστή (datasheet)

### Υποδειγματική εργασία: Εισαγωγή (1)

- Τίτλος
	- Σχεδιασμός μιας μονάδας ελέγχου φωλιασμένων βρόχων με μηδενική καθυστέρηση
- Υπόβαθρο του προβλήματος
	- Βρόχος (loop): ακολουθία εντολών (σε επίπεδο λογισμικού ενός μικροεπεξεργαστή) ή μικρολειτουργιών οι οποίες εμπεριέχονται σε μία δομή επανάληψης
	- Οι επαναλήψεις καθορίζονται από τρεις παραμέτρους: την αρχική τιμή (initial), την τελική τιμή (final) και την τιμή βήματος (step)
	- Η τρέχουσα επανάληψη καθορίζεται από το δείκτη βρόχου (loop index)
	- Δύο ή περισσότεροι βρόχοι μπορεί να είναι φωλιασμένοι (ο ένας να περικλείει πλήρως τον άλλο)

**Νικόλαος Καββαδίας** nkavv@physics.auth.gr nkavv@uop.gr **Γλώσσες Περιγραφής Υλικού**

## Υποδειγματική εργασία: Εισαγωγή (2)

- Υπόβαθρο του προβλήματος (συνέχεια)
	- Για την εκτέλεση ενός βρόχου σε έναν μικροεπεξεργαστή, χρειάζονται οι ακόλουθες λειτουργίες:
		- **1** Εκτέλεση όλων των χρήσιμων υπολογιστικά λειτουργιών (περικλειόμενες εντολές στη δομή επανάληψης)
		- **2** Αύξηση του δείκτη για τη δεικτοδότηση της επόμενης επανάληψης
		- **3** Σύγκριση του δείκτη με την παράμετρο final
		- **4** ´Αλμα στην αρχή του βρόχου εφόσον αυτή δεν είναι η τελευταία επανάληψη

**Νικόλαος Καββαδίας** nkavv@physics.auth.gr nkavv@uop.gr **Γλώσσες Περιγραφής Υλικού**

## Περιγραφές βρόχων

Bρόχος FOR στην C

for  $(i=0; i<10; i++)$  {  $\frac{x}{2}$  statements  $\frac{x}{2}$  }  $\overline{\phantom{a}}$   $\overline{\phantom{a}}$   $\overline{\$ 

- Κώδικας συμβολομεταφραστή (για έναν τυπικό RISC) για την περίπτωση του απλού βρόχου
- Περίπτωση 1

Περίπτωση 2

```
\sqrt{1 + \left(\frac{1}{2}\right)^2 + \left(\frac{1}{2}\right)^2 + \left(\frac{1}{2}\right)^2}MOVE R1, #0
 loop_start:
   ...
  ADD R1, R1, #1
  SEQI R2, R1, #10
  BEQZ R2, loop start
\overline{\phantom{a}}
```
 $\sqrt{1 + \left(\frac{1}{2}\right)^2 + \left(\frac{1}{2}\right)^2 + \left(\frac{1}{2}\right)^2}$ 

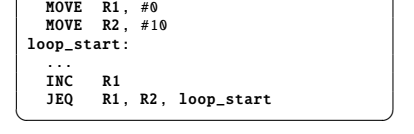

**■ Διπλά φωλιασμένοι βρόχοι FOR στην C** 

```
for (i=0; i<10; i++)for (i=1; j<8; j+=2) {
        /* statements */ } }
\overline{\phantom{a}} \overline{\phantom{a}} \overline{\
```
## Γενική περίπτωση των πλήρως φωλιασμένων βρόχων

- Πλήρως φωλιασμένοι βρόχοι: δομή φωλιασμένων βρόχων με χρήσιμες υπολογιστικά λειτουργίες (statements) μόνο στον εσώτερο βρόχο (inner loop)
- Κώδικας C για *n* πλήρως φωλιασμένους βρόχους

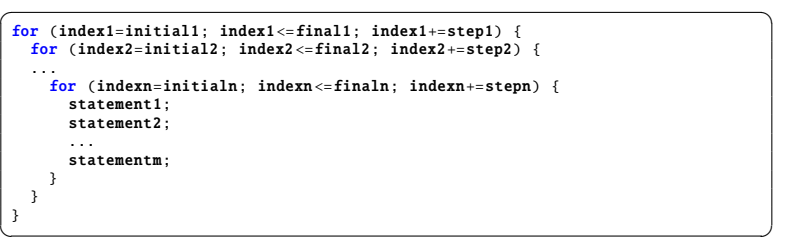

- Να σχεδιαστεί μονάδα ελέγχου πλήρως φωλιασμένων βρόχων με συγκεκριμένα χαρακτηριστικά
- Χαρακτηριστικά
	- Προϋποθέσεις
		- Η αποθήκευση των παραμέτρων βρόχου (αρχική, τελική και τιμή βήματος) γίνονται εξωτερικά της μονάδας
		- Οι τιμές των παραμέτρων βρόχου μπορεί να μεταβάλλονται μόνον εκτός της δομής βρόχων
	- Περιορισμοί
		- Η μεταβολή ενός δείκτη μπορεί να γίνει μόνο με την πρόσθεση ενός βήματος και όχι με άλλη μαθηματική έκφραση
		- Η αρχική τιμή δείκτη είναι ίση με μηδέν
	- Δυνατότητες
		- Να μπορεί να σχεδιαστεί κύκλωμα για οποιοδήποτε *n* (συνολικός αριθμός βρόχων) ζητηθεί
		- Με την ολοκλήρωση της τελικής επανάληψης του εσώτερου βρόχου, να γίνεται ταυτόχρονη επαναρχικοποίηση όλων των βρόχων

**Νικόλαος Καββαδίας** nkavv@physics.auth.gr nkavv@uop.gr **Γλώσσες Περιγραφής Υλικού**

## Περιγραφή υψηλού επιπέδου του συνολικού κυκλώματος

- Σχηματικό διάγραμμα του συνολικού κυκλώματος (δομική περιγραφή σε VHDL) χωρίς λεπτομέρειες για την υλοποίηση των υπομονάδων
- Οι διασυνδέσεις των υπομονάδων είναι ορατές (SIGNAL στη VHDL)
- Ορισμένα 'κοινά' σήματα όπως τα clock, reset μπορούν να παραλειφθούν

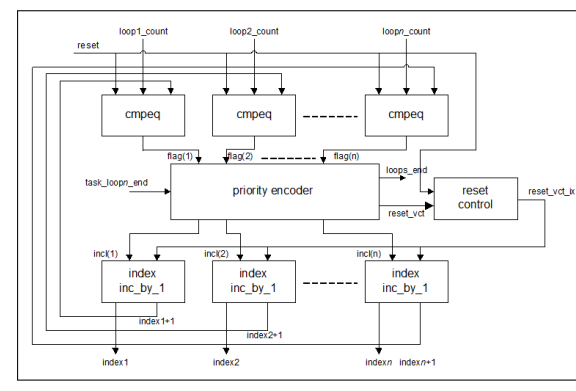

### Εισαγωγή στο πρόβλημα

Εισαγωγή για το αντικείμενο της εργασίας και προαιρετικά σύνοψη της εργασίας

*Στην εργασία αυτή, περιγράφεται [η ανάπτυξη και] ο σχεδιασμός μιας μονάδας για την εκτέλεση πλήρως φωλιασμένων βρόχων στο υλικό. Η μονάδα η οποία αναπτύχθηκε ονομάζεται HWLU: Hardware Looping Unit και ο σχεδιασμός της έγινε στη γλώσσα περιγραφής υλικού VHDL. Κύρια χρήση της μονάδας αυτής είναι η ενίσχυση της λογικής ελέγχου δομών βρόχων σε μη προγραμματιζόμενους επεξεργαστές, με την υλοποίηση των λειτουργιών βρόχου (δεικτοδότηση και έλεγχος της διαδοχής των επαναλήψεων) στο υλικό.*

*´Ενα πλεονέκτημα της μονάδας είναι οι διαδοχικές τελικές επαναλήψεις σε μια δομή φωλιασμένων βρόχων μπορούν να εκτελεστούν σε ένα μόνο κύκλο μηχανής.*

*Ενδεικτικά, αναφέρεται ότι η μονάδα μπορεί να χρησιμοποιηθεί σε εφαρμογές πολυδιάστατης επεξεργασίας σήματος (multidimensional signal processing) όπως είναι η κωδικοποίηση στατικής εικόνας και η συμπίεση βίντεο κατά το πρότυπο MPEG-4.*

**Νικόλαος Καββαδίας** nkavv@physics.auth.gr nkavv@uop.gr **Γλώσσες Περιγραφής Υλικού**

## Ανάλυση της αρχιτεκτονικής και της λειτουργίας του κυκλώματος (1)

Η ανάλυση της λειτουργίας του κυκλώματος γίνεται σε σχετικά υψηλό επίπεδο, και έχοντας ως αναφορά συνήθως το σχηματικό διάγραμμα του κυκλώματος. Εναλλακτικά μπορεί να γίνει με βάση προδιαγραφή της λειτουργίας του κυκλώματος σε μορφή ψευδοκώδικα ή ANSI C αν και αυτός ο τρόπος δεν εξυπηρετεί κάποιον που έρχεται για πρώτη φορά σε επαφή με το πρόβλημα

*Η μονάδα HWLU παρουσιάζεται στο σχήμα . . .*

*Ο απαιτούμενος αριθμός επαναλήψεων για κάθε βρόχο (ίσος με την τελική τιμή μείον ένα ενώ είναι initial0) δίνεται από τις είσοδους loop<i>\_count όπου <i> η απαρίθμηση του i-οστού βρόχου.*

*Οι τιμές των δεικτών βρόχου (index) παραγόνται σε κάθε κύκλο μηχανής. Κατά τον επόμενο κύκλο, της τελικής επανάληψης ενός βρόχου, ο δείκτης επιστρέφει στην αρχική παράμετρο.*

## Ανάλυση της αρχιτεκτονικής και της λειτουργίας του κυκλώματος (2)

#### (συνέχεια)

*Ο κωδικοποιητής προτεραιότητας (priority encoder) υλοποιεί ουσιαστικά τη λογική ελέγχου στο κύκλωμα και αποτελεί ένα συνδυαστικό κύκλωμα. Ο κωδικοποιητής προτεραιότητας ανιχνεύει τις εξόδους των συγκριτών ισότητας (cmpeq) οι οποίοι συγκρίνουν τις τιμές loop<i>\_count με τις αντίστοιχες index<i> + 1 για τη διαπίστωση του αν πρόκειται για τελική επανάληψη του αντίστοιχου βρόχου ή όχι. Επίσης δέχεται μία είσοδο (task\_loop<n>\_end), όπου n είναι η απαρίθμηση του εσώτερου βρόχου, η οποία είναι ίση με ´1´ όταν ολοκληρώνεται και η εκτέλεση της τελευταίας χρήσιμης λειτουργίας στο βρόχο αυτό. Από τον κωδικοποιητή παράγονται η σημαία τερματισμού της δομής βρόχων (loops\_end) και ένα εσωτερικό σήμα reset\_vct\_ix προς τις μονάδες αύξησης του δείκτη (index inc\_by\_1).*

*Με το σήμα reset\_vct\_ix όταν ένας συγκεκριμένος βρόχος τερματίζει, μηδενίζονται οι εσώτεροι του βρόχοι ενώ ο δείκτης του άμεσα εξώτερου βρόχου αυξάνεται κατά ένα.*

*´Οταν η συνολική δομή βρόχου τερματιστεί το σήμα loops\_end γίνεται ένα και στην περίπτωση που η μονάδα HWLU χρησιμοποιείται ως τμήμα ενός μεγαλύτερου συστήματος, ο έλεγχος επιστρέφει στο κυρίως σύστημα.*

**Νικόλαος Καββαδίας** nkavv@physics.auth.gr nkavv@uop.gr **Γλώσσες Περιγραφής Υλικού**

#### Διεπαφή του κυκλώματος (1)

- Η διεπαφή του κυκλώματος δίνεται με τη μορφή σχηματικού αλλά και ως πίνακας στον οποίο φαίνονται
	- Το εύρος των σημάτων
	- Η κατευθυντικότητα
	- Η περιγραφή του ρόλου τους
- Για το κύκλωμα HWLU:

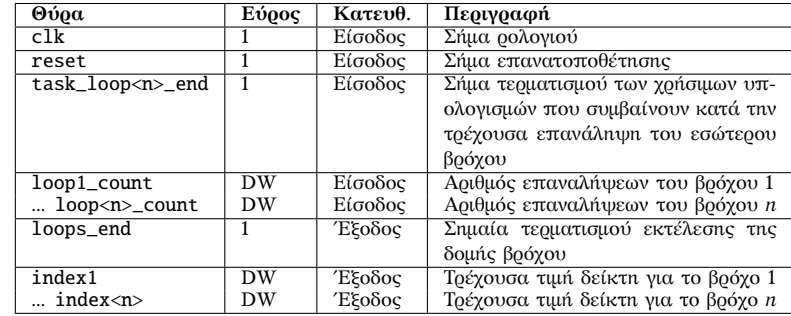

**Νικόλαος Καββαδίας** nkavv@physics.auth.gr nkavv@uop.gr **Γλώσσες Περιγραφής Υλικού**

Διεπαφή του κυκλώματος (2)

- Σημαντικές παρατηρήσεις
	- Οι τιμές δείκτη λαμβάνονται από καταχωρητή
	- Η είσοδος επανατοποθέτησης (reset) χρησιμοποιείται ως σύγχρονη στις μονάδες αύξησης του δείκτη και ως ασύγχρονη για τη λειτουργία reset control
- Σχηματική αναπαράσταση της διεπαφής του κυκλώματος

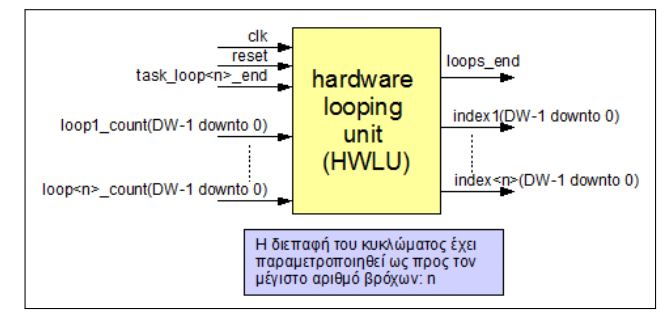

## Περιγραφή των υπομονάδων του κυκλώματος

- Οι υπομονάδες της HWLU περιγράφονται ξεχωριστά στις δικές τους υποενότητες
- Δίνεται σύντομη περιγραφή λειτουργίας, ένα διάγραμμα βαθμίδων (προαιρετικά) και ο πηγαίος κώδικας σε VHDL
- Παράδειγμα: ο συγκριτής ισότητας cmpeq

```
\overline{\hspace{1cm}} \overline{\hspace{1cm}} 
 library IEEE;
 use IEEE.std_logic_1164.all;
 entity cmpeq is
    generic (DW: integer := 8);
    port (
       a, b : in std_logic_vector(DW-1 downto 0);
       reset : in std_logic;
       a_eq_b : out std_logic
    );
 end cmpeq;
 architecture rtl of cmpeq is
 begin
  a_{eq} \leq '1' when (a = b and reset = '0') else '0':
 end rtl;
\begin{pmatrix} 1 & 1 & 1 \\ 1 & 1 & 1 \\ 1 & 1 & 1 \end{pmatrix}
```
#### Μονάδα αύξησης του δείκτη

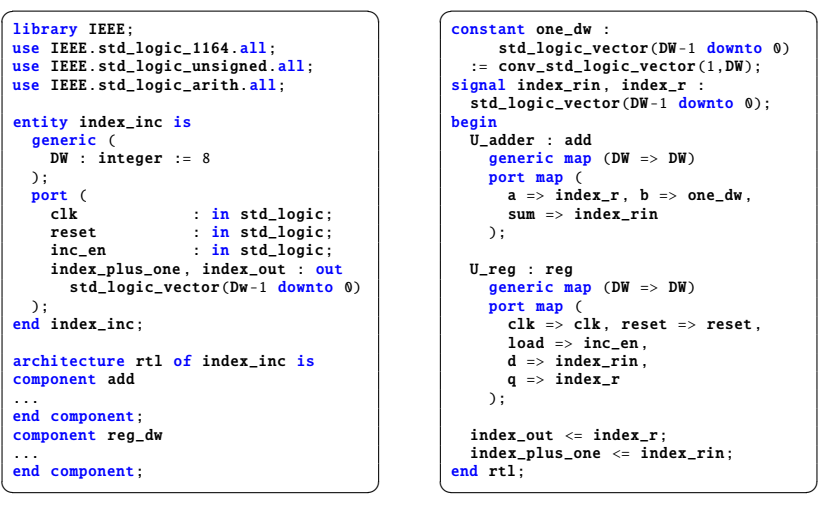

 $DW$ 

 $DW$ 

 $\Rightarrow$  one\_dw,

#### Παραμετρικότητα κυκλωμάτων (1)

- Τα δύο κυκλώματα της HWLU που οφείλουν να είναι παραμετρικά ως προς τον συνολικό αριθμό των υποστηριζόμενων βρόχων (*n*) είναι:
	- priority\_encoder.vhd: ο κωδικοποιητής προτεραιότητας
	- hwlu.vhd: το κύκλωμα HWLU στο οποίο χρησιμοποιούνται τα κατώτερα ιεραρχικά κυκλώματα (υπομονάδες)
- Υλοποίηση της παραμετρικότητας
	- Με τις εντολές FOR...GENERATE και IF...GENERATE επιτυγχάνεται η παραμετρική περιγραφή ενός κυκλώματος εφόσον παρουσιάζει κανονικότητα
	- Με σχεδιασμό γεννήτορα κυκλωμάτων σε κάποια γλώσσα προγραμματισμού όπως η C
	- Γέννηση κυκλώματος για συγκεκριμένη, κάθε φορά, τιμή του *n*

**Νικόλαος Καββαδίας** nkavv@physics.auth.gr nkavv@uop.gr **Γλώσσες Περιγραφής Υλικού**

#### Παραμετρικότητα κυκλωμάτων (2)

Τμήμα περιγραφής από το αρχείο genhwlu.c το οποίο παράγει το hwlu.vhd

```
\sqrt{2\pi}/* Iterate through all loops */
  for (i=1; i<=nlp; i++){
   /* Generate assignment code */
   fnrintf(outfi]e
   "\ttemp_loop_count( ((NLP-%d)*DW-1) downto ((NLP-%d)*DW) ) <= loop%d_count;\n",
   i-1, i, i);
  }
\begin{pmatrix} 1 & 1 & 1 \\ 1 & 1 & 1 \\ 1 & 1 & 1 \end{pmatrix}
```
## Κωδικοποιητής προτεραιότητας για *n*=3

**Νικόλαος Καββαδίας** nkavv@physics.auth.gr nkavv@uop.gr **Γλώσσες Περιγραφής Υλικού**

```
\overline{\phantom{a}}...
entity priority_encoder is
  generic (
    NLP : integer := 3
  );
  port (
    flag : in
    std_logic_vector(NLP-1 downto 0);
    task_loop3_end : in std_logic;
    incl : out
    std_logic_vector(NLP-1 downto 0);
    reset_vct : out
    std logic vector(NLP-1 downto 0):
    loops_end : out std_logic
\vert \cdot \rangle:
end priority encoder:
architecture rtl of priority_encoder is
begin
process (flag, task_loop5_end)
begin
  -- if loop2 is terminating:
  -- reset loops 2-0 to initial index
  if (flaq(2 \text{ down to } \theta)) = "111") then
    incl \le "000";
    reset vct \le "111";
    loops_end \leq '1';
```
 $\overline{\phantom{a}}$ 

```
✞ ☎
-- else if loop1 is terminating:
  -- 1. increment loop2 index
   -- 2. reset loop1 to initial index
  elsif (flag(1 downto 0) = "11") then
    incl \le "100":
    reset\_vct \leq "011"loops_end \leq '0';
  -- else if loop0 is terminating:
  -- 1. increment loop1 index
   -- 2. reset loop0 to initial index
  elsif (flag(0 downto 0) = "1") then
    incl \le "010":
    reset vct \leq v "001":
    loops_end \leq '0';
   -- else increment loop -1 index
  else
    reset_vct \leq "000";
    loops_end \leq '0';
    if (task\_loop3\_end = '1') then
      incl \le "001":
    else
     incl <= "000";
    end if;
  end if:
 end process;
end rtl;
```
 $\overline{\phantom{a}}$   $\overline{\phantom{a}}$   $\overline{\$ 

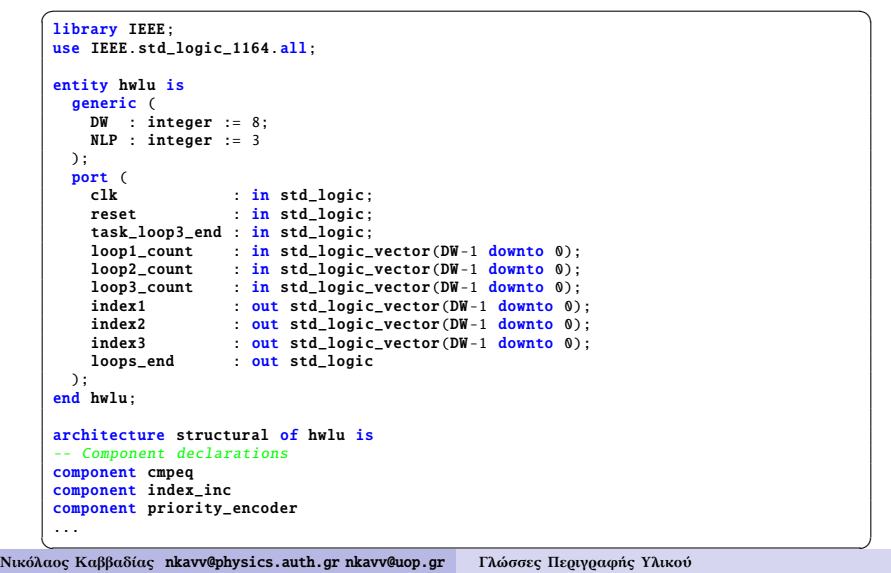

#### Το συνολικό κύκλωμα: HWLU (2)

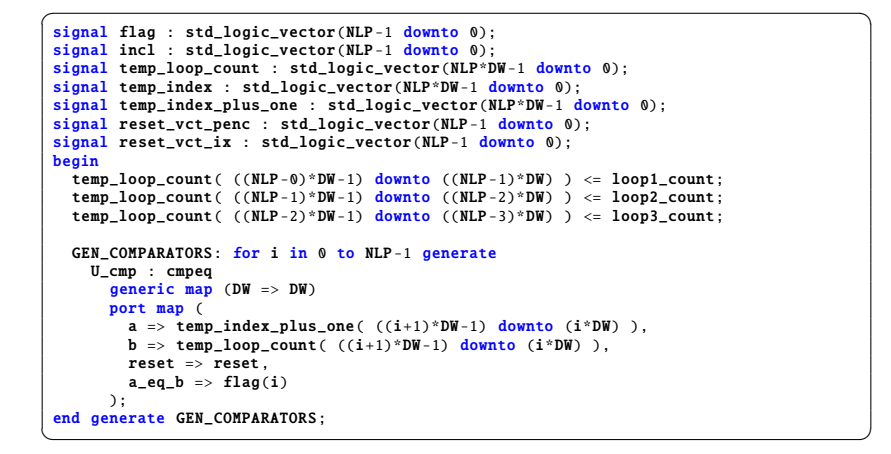

**Νικόλαος Καββαδίας** nkavv@physics.auth.gr nkavv@uop.gr **Γλώσσες Περιγραφής Υλικού**

#### Το συνολικό κύκλωμα: HWLU (3)

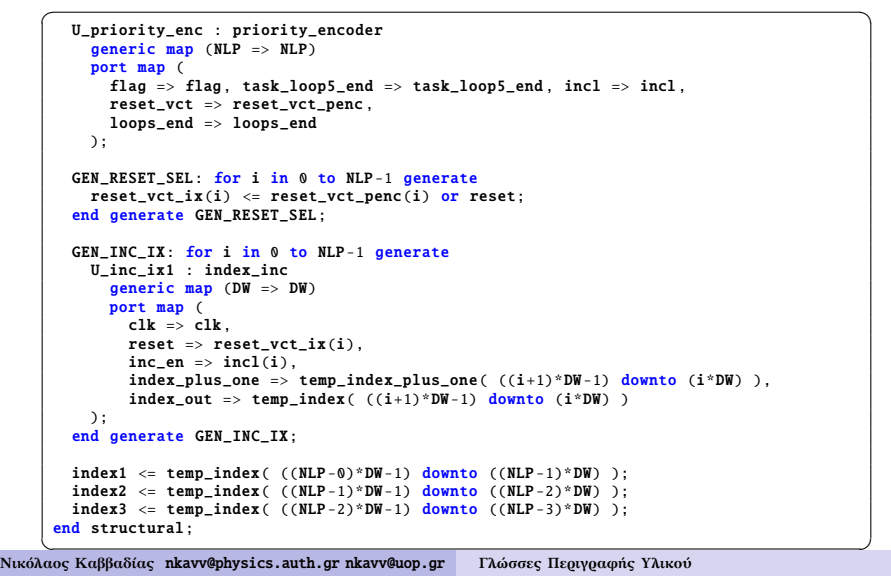

Παραμετρική εκδοχή της HWLU χωρίς την ανάγκη γεννήτορα στην C (1)

```
\overline{a} \overline{a} \overline{entity hwlu is
   generic (
      DW : integer := 8;
      NLP : integer := 3
   );
   port (<br>clk
     clk : in std_logic;<br>reset : in std logic:
                           : in std_logic;
      task loop end : in std logic:
     loop_count : in std_logic_vector(NLP*DW-1 downto 0);<br>index : out std_logic_vector(NLP*DW-1 downto 0);
     index : out std_logic_vector(NLP*DW-1 downto 0);<br>loops_end : out std_logic
                        : out std_logic
  );
 end hwlu;
 ...
  temp_loop_count <= loop_count;
   GEN_COMPARATORS: for i in 0 to NLP -1 generate
      U_cmp : cmpeq
         generic map (DW \implies DW)port map (
           a => temp index plus one( ((i+1)*DW - 1) downto (i*NW) )
           b => temp_loop_count( ((i+1)*DW-1) downto (i*DW) ),
           reset \Rightarrow reset,a_eq_b \Rightarrow flag(i));
 end generate GEN_COMPARATORS:
```
✝ ✆ **Νικόλαος Καββαδίας** nkavv@physics.auth.gr nkavv@uop.gr **Γλώσσες Περιγραφής Υλικού**

# Παραμετρική εκδοχή της HWLU χωρίς την ανάγκη γεννήτορα στη C (2)

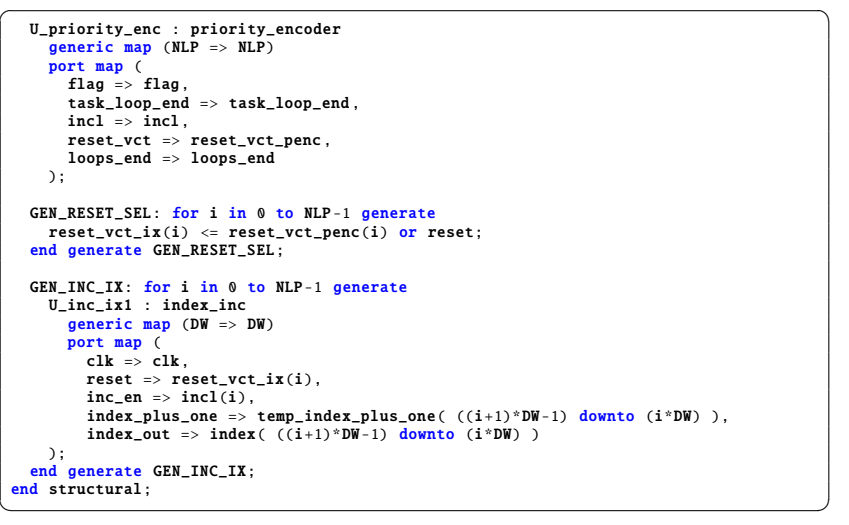

#### **Νικόλαος Καββαδίας** nkavv@physics.auth.gr nkavv@uop.gr **Γλώσσες Περιγραφής Υλικού**

## Testbench για τον έλεγχο της λειτουργίας του κυκλώματος (2)

■ Περιγραφή του testbench (συνέχεια)

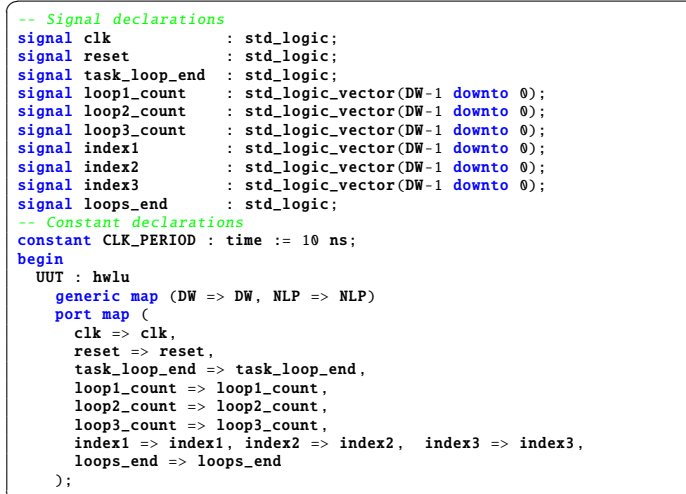

## Testbench για τον έλεγχο της λειτουργίας του κυκλώματος (1)

**■ Για τον έλεγχο της περίπτωσης του βρόχου:** 

```
for (i1=0; i1<2; i1++) {<br>
for (i2=0; i2<6; i2++) {
    for (i3=0; i3<4; i3++) {
     ... } } }
```
 $\begin{picture}(42,10) \put(0,0){\dashbox{0.5}(5,0){ }} \put(15,0){\dashbox{0.5}(5,0){ }} \put(15,0){\dashbox{0.5}(5,0){ }} \put(15,0){\dashbox{0.5}(5,0){ }} \put(15,0){\dashbox{0.5}(5,0){ }} \put(15,0){\dashbox{0.5}(5,0){ }} \put(15,0){\dashbox{0.5}(5,0){ }} \put(15,0){\dashbox{0.5}(5,0){ }} \put(15,0){\dashbox{0.5}(5,0){ }} \put(15,0){\dashbox{0.5}(5,0){ }}$ ■ Περιγραφή του testbench

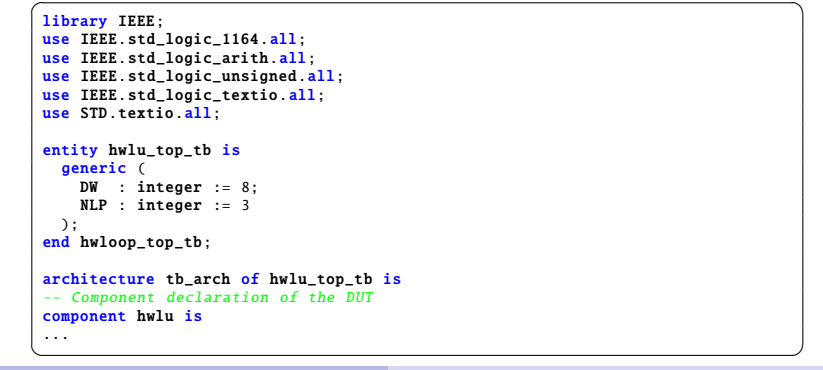

**Νικόλαος Καββαδίας** nkavv@physics.auth.gr nkavv@uop.gr **Γλώσσες Περιγραφής Υλικού**

# Testbench για τον έλεγχο της λειτουργίας του κυκλώματος (3)

■ Περιγραφή του testbench (συνέχεια)

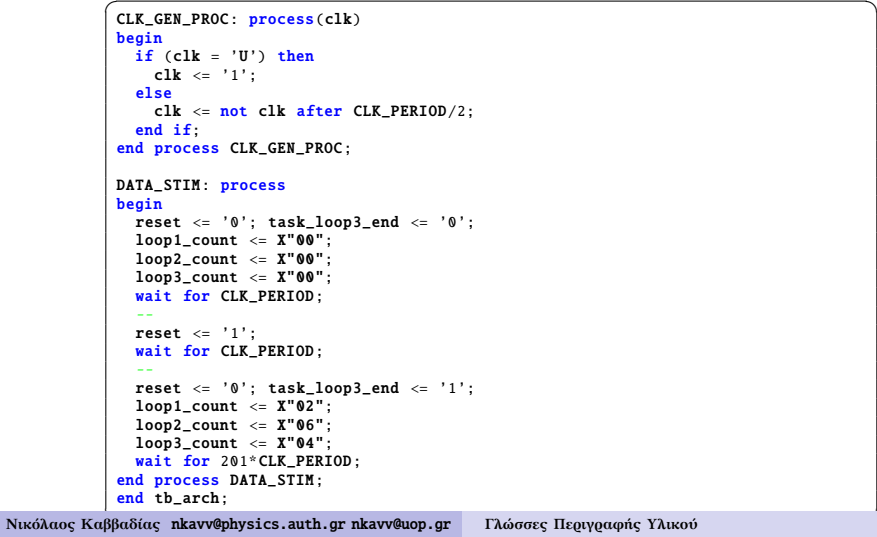

#### Αποτελέσματα από την προσομοίωση του κυκλώματος

#### Διαγράμματα χρονισμού του κυκλώματος

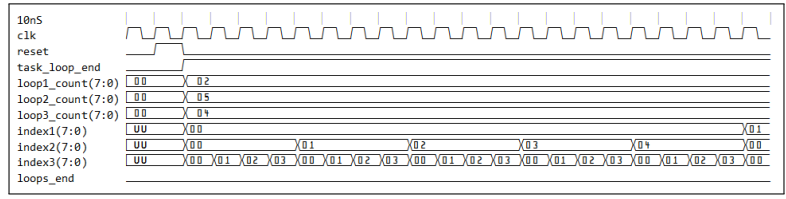

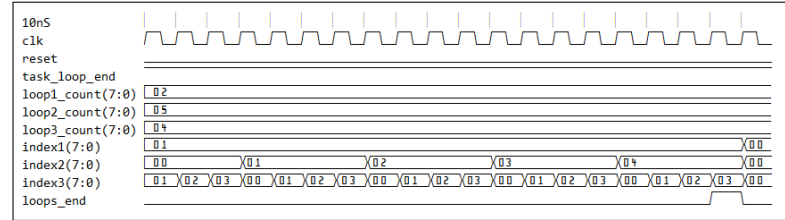

**Νικόλαος Καββαδίας** nkavv@physics.auth.gr nkavv@uop.gr **Γλώσσες Περιγραφής Υλικού**

#### Οργάνωση της αναφοράς για την εργασία (2)

- Απαραίτητα στοιχεία (συνέχεια)
	- Περιγραφή όλων των μονάδων και (αν υπάρχει) του αρχείου testbench
		- Κώδικας VHDL
		- Διανύσματα εισόδου/εξόδου (αν υπάρχουν)
	- Κατάλογος αρχείων του σχεδιασμού
	- Παρατηρήσεις (π.χ. περιοχές των τιμών εισόδου) για τη λειτουργία του κυκλώματος
	- Παραρτήματα
		- Γεννήτορες κώδικα VHDL σε C, BASIC, Pascal, Python, Ruby ή ότι άλλο χρησιμοποιήθηκε
		- Σκριπτάκια (scripts) και Makefiles, αρχεία δέσμης (batch files) αν χρησιμοποιήθηκαν

#### Οργάνωση της αναφοράς για την εργασία (1)

- Η γραπτή εργασία για τη VHDL έχει τη μορφή τεχνικής αναφοράς (technical report)
- Απαραίτητα στοιχεία
	- Εισαγωγή (σε τι εξυπηρετεί το κύκλωμα)
	- Περιγραφή της αρχιτεκτονικής του κυκλώματος
		- Διεπαφή, σχηματικό διάγραμμα
	- Περιγραφή της λειτουργίας του κυκλώματος
		- Πως παράγονται οι έξοδοι και κάποιες τιμές των εισόδων και για δεδομένη κατάσταση (περιεχόμενα μνημών και καταχωρητών) του κυκλώματος
		- Πως συμμετέχουν οι βασικές υπομονάδες στη λειτουργία του κυκλώματος

**Νικόλαος Καββαδίας** nkavv@physics.auth.gr nkavv@uop.gr **Γλώσσες Περιγραφής Υλικού**

#### Κατάλογος αρχείων του σχεδιασμού

Αρχεία για την εργασία σχεδιασμού της μονάδας HWLU

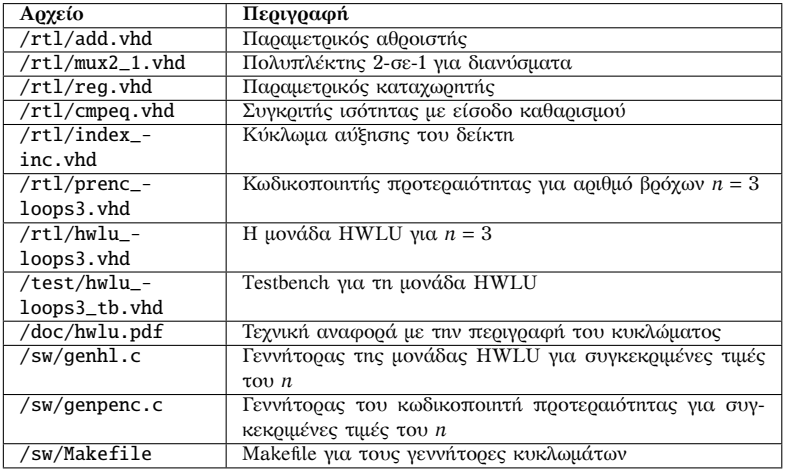